### 5.6 Funktionen und Prozeduren

Oft möchte man:

- **Failprobleme separat lösen; und dann**
- ► die Lösung mehrfach verwenden.

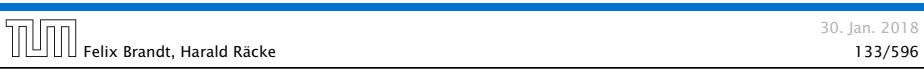

# 5.6 Funktionen und Prozeduren

#### Erläuterungen:

- $\triangleright$  Die erste Zeile ist der Header der Funktion.
- **▶ public und static kommen später**
- **▶ int**[] gibt den Typ des Rückgabe-Werts an.
- ▶ readArray ist der Name, mit dem die Funktion aufgerufen wird.
- ▶ Dann folgt (in runden Klammern und komma-separiert) die Liste der formalen Parameter, hier: (int number).
- **▶ Der Rumpf der Funktion steht in geschweiften Klammern.**
- ▶ return expr; beendet die Ausführung der Funktion und liefert den Wert von expr zurück.

# Beispiel

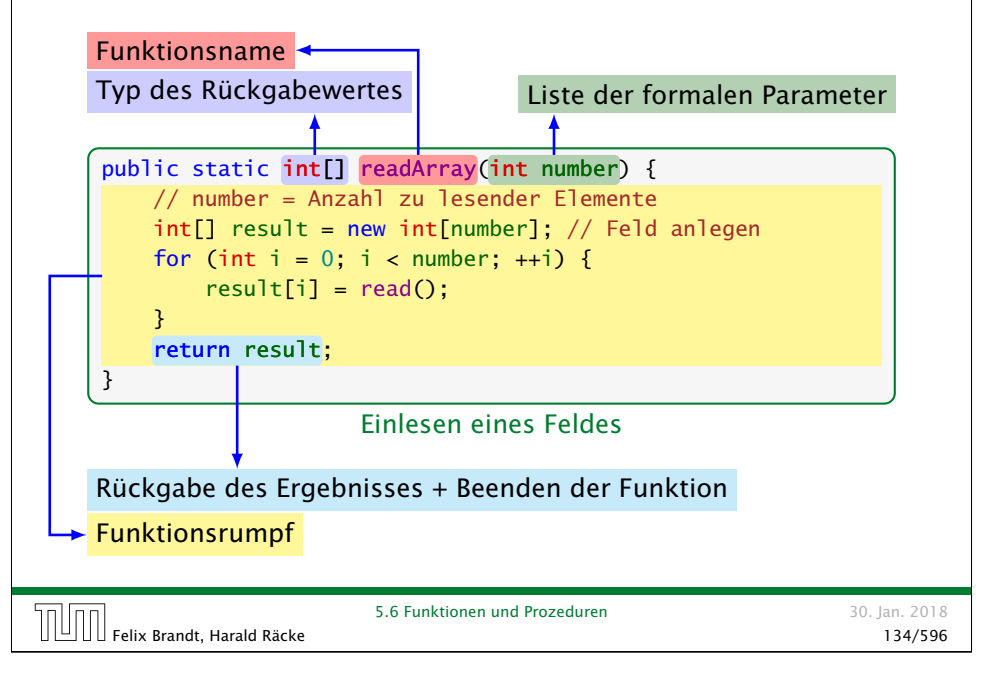

# 5.6 Funktionen und Prozeduren

#### Erläuterungen:

- ▶ Die Variablen, die innerhalb eines Blocks angelegt werden, d.h. innerhalb von '{' und '}', sind nur innerhalb dieses Blocks sichtbar d.h. benutzbar.
- ▶ Der Rumpf einer Funktion ist ein Block. Dort deklarierte Variablen nennt man lokale Variablen.
- **▶ Die formalen Parameter können auch als lokale Variablen** aufgefasst werden.
- **► Bei dem Aufruf readArray(7) erhält der formale Parameter** number den Wert 7 (aktueller Parameter).

## Beispiel

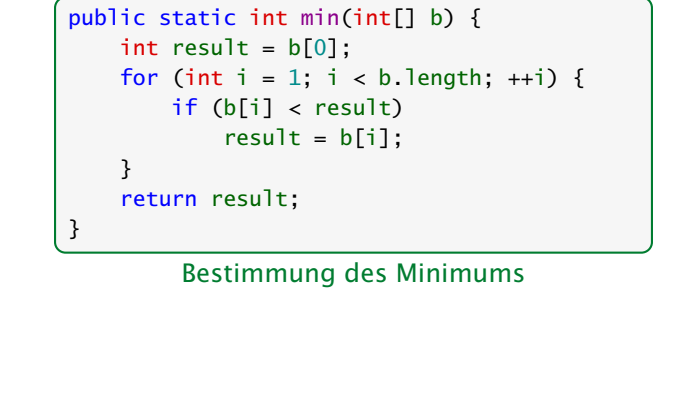

## Beispiel

```
public class Min extends MiniJava {
    public static int[] readArray(int number) { ... }
    public static int min(int[] b) \{ \ldots \}// Jetzt kommt das Hauptprogramm
    public static void main(String[] args) {
        int n = read();
        int[] a = readArray(n);int result = min(a):
        write(result);
   } // end of main()
} // end of class Min
```
#### Programm zur Minimumsberechnung

5.6 Funktionen und Prozeduren 30. Jan. 2018 Felix Brandt, Harald Räcke 137/596

#### Beispiel

#### Erläuterungen:

- ▶ Manche Funktionen, deren Ergebnistyp void ist, geben gar keine Werte zurück – im Beispiel: write() und main(). Diese Funktionen heißen Prozeduren.
- **P** Das Hauptprogramm hat immer als Parameter ein Feld args von String-Elementen.
- **▶ In diesem Argument-Feld werden dem Programm** Kommandozeilen-Argumente verfügbar gemacht.

```
public class Test extends MiniJava {
    public static void main (String[] args) {
       write(args[0]+args[1]);
    }
} // end of class Test
```
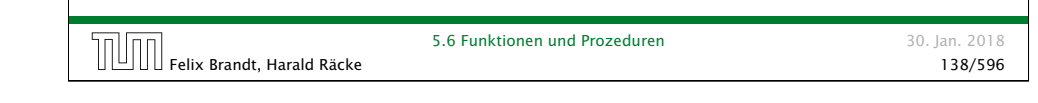

# Beispiel Der Aufruf java Test "Hel" "lo World!" liefert: Hello World! 5.6 Funktionen und Prozeduren 30. Jan. 2018 Felix Brandt, Harald Räcke 140/596

## 5.6 Funktionen und Prozeduren

Um die Arbeitsweise von Funktionen zu veranschaulichen erweitern/modifizieren wir die Kontrollflussdiagramme

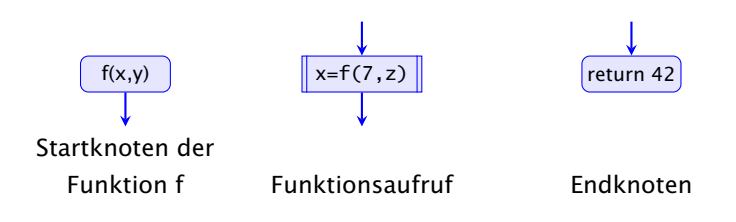

- **▶ Für jede Funktion wird ein eigenes Teildiagramm erstellt.**
- **▶ Ein Aufrufknoten repäsentiert eine Teilberechnung der** aufgerufenen Funktion.

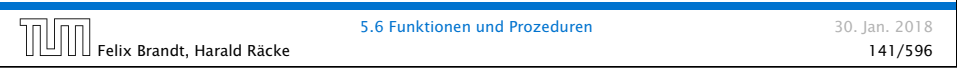

### 5.6 Funktionen und Prozeduren

Teildiagramm der Funktion **min()**:

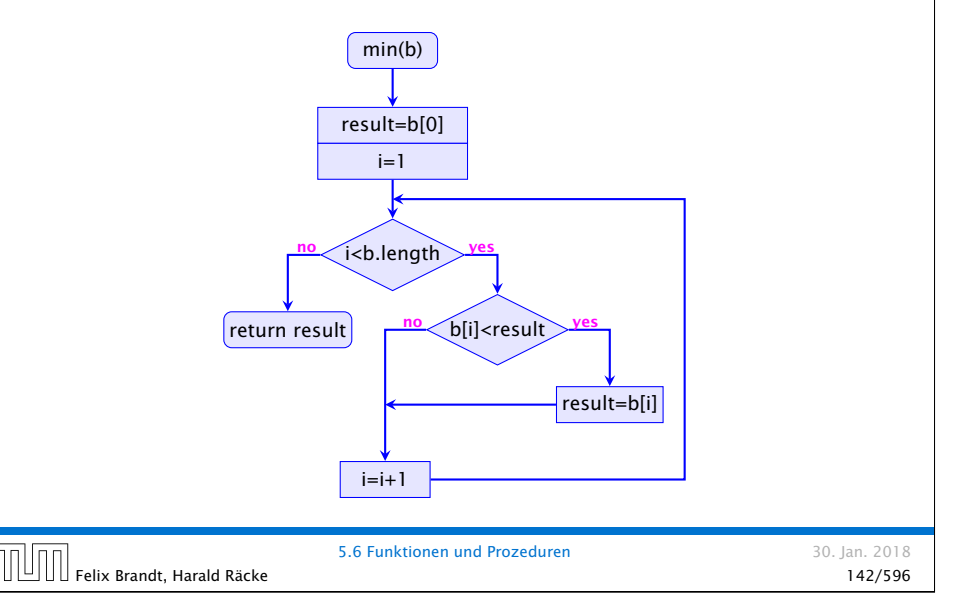

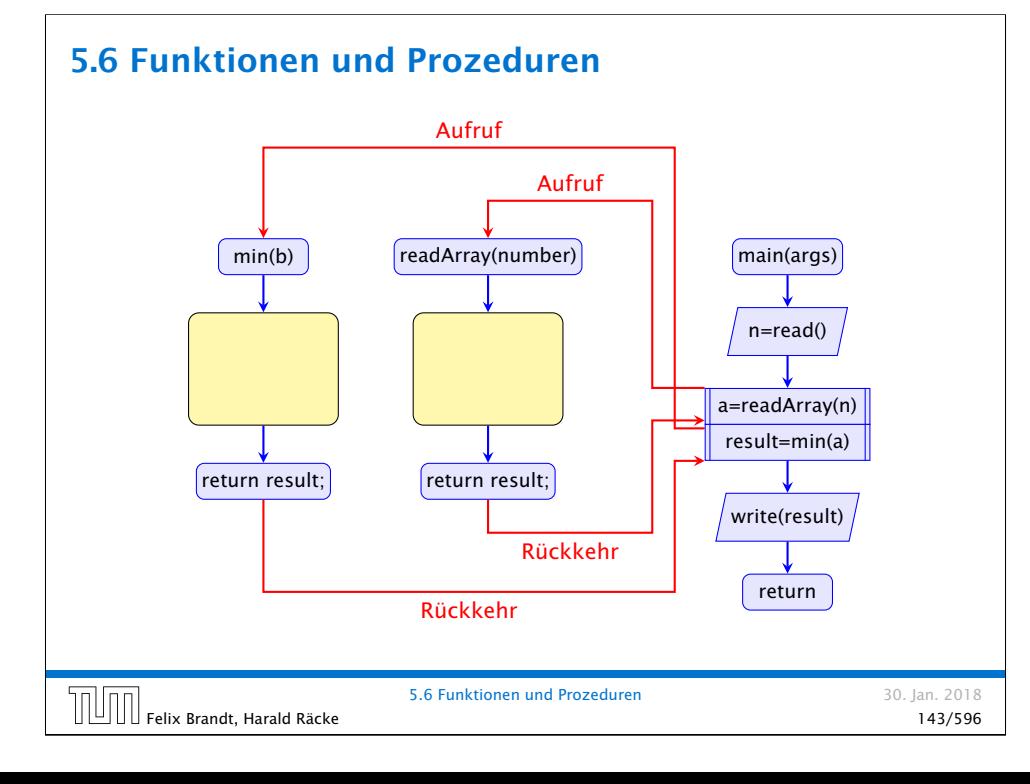

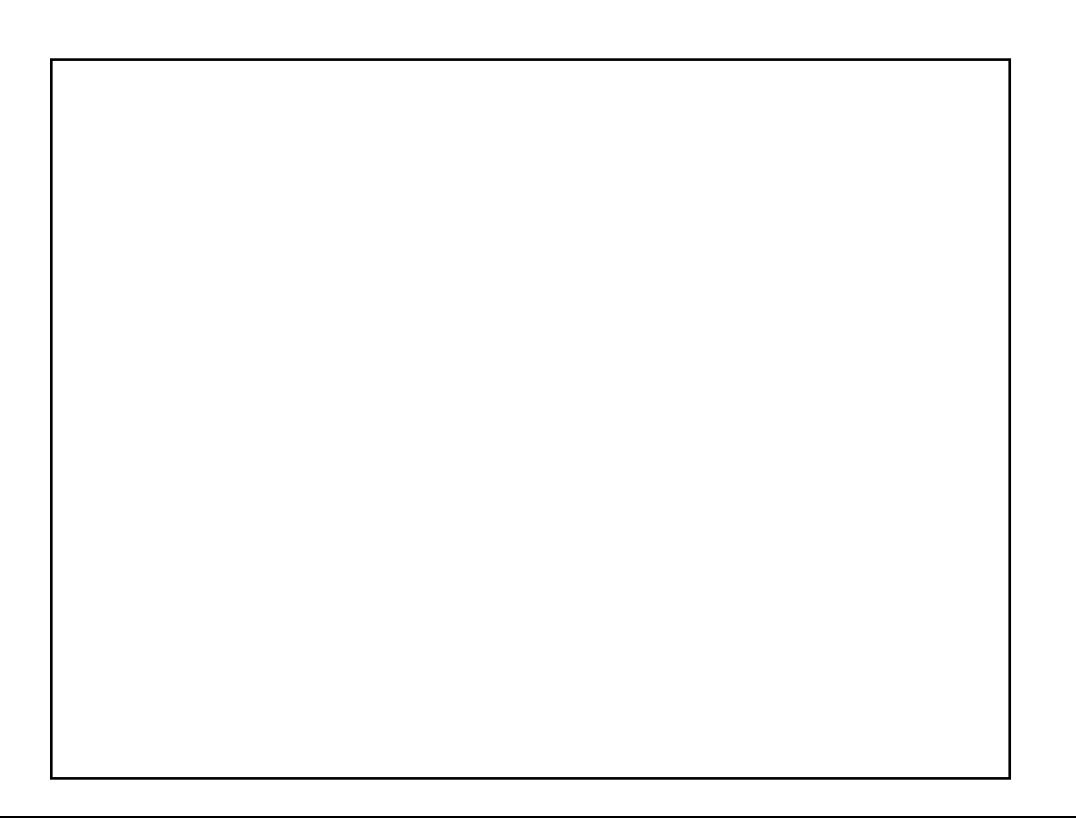